Name: \_\_

Directions: Work only on this sheet (on both sides, if needed); do not turn in any supplementary sheets of paper. There is actually plenty of room for your answers, as long as you organize yourself BEFORE starting writing.

1. (20) The statement

\_\_asm\_\_("addl \$8,%eax");

would be mostly likely to appear amongst the code of what language?

2. (20) Fill in the blank: The term refers to a set of parallel wires, to which the CPU and memory are attached.

3. (20) Fill in the blanks: In the instruction on line 50, p.73, the source and destination operands are specified in

and modes, respectively.

4. I had a certain assembly language source file trymovs.s, which I assembled, linked and fed into GDB. I set one breakpoint, and ran the program. At the breakpoint, I queried the contents of the registers. Here is what my GDB session looked like at that point:

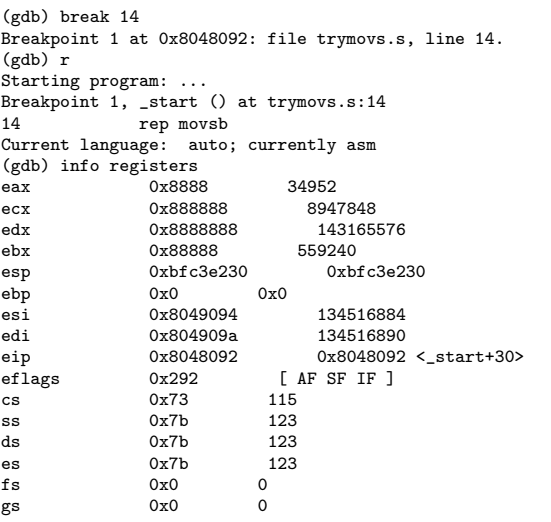

Note that the second and third columns show register contents, in hex and decimal.

- (a) (15) How many bytes will be copied?
- (b) (15) Now resuming execution, what is the first value to go onto the address bus? (This is execution, not counting instruction fetch.)

5. (10) The R language allows one to interface with C code in the following way. One writes a C function, say cftn() in C, then compiles it into a library. Then, while running R, one calls the R function  $dyn.load()$ , with the argument being the library file. One can then call  $cftn()$ from R. On Linux, what suffix will that file name have?

## Solutions:

```
1. C++ (Sec. 3.14)
2. bus (p.44)
3. immediate, register (Sec. 3.7)
4a. c(ECX) = 8947848 (p.99)
4b. c(ESI) = 0x8049094 (p.99, p.44)
5. .so (p.95)
```